#### Edugrad Ling 575j: Deep Learning for NLP C.M. Downey

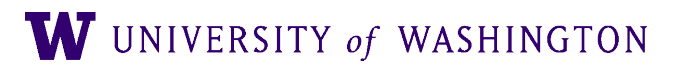

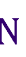

## Edugrad, intro

- <https://github.com/shanest/edugrad>
- Minimal re-implementation of PyTorch API, for educational purposes
	- Forward/backward API for operations
		- Automatic differentiation via backprop
	- Dynamic computation graph
- Why? Modern DL libraries have so much additional cruft that you cannot chase back lots of method calls to their implementations.
	- E.g. what *really* happens when you call `loss.backward()`?
- NB: no performance optimizations, no GPU usage, etc. in edugrad

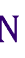

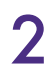

### Edugrad: Tensor

- Tensor: wrapper around a numpy array (stored in .value attribute)
	- value: np array
	- grad: current gradient! (Set to 0 initially, populated during back propagation)
- Primary operators overloaded: +, -, \*\* (raise to a power)
	- More on implementation of those in a second

```
>>> import numpy as np
>>> from edugrad.tensor import Tensor
\gg t1 = Tensor(np.array([1, 2], [3, 4]))
\gg t2 = Tensor(np.array([[1, 2], [3, 4]]))
\gg t1 + t2
<edugrad.tensor.Tensor object at 0x7f97a81d5940>
\gg (t1 + t2). value
array([2, 4],[6, 8])
```
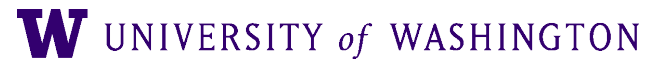

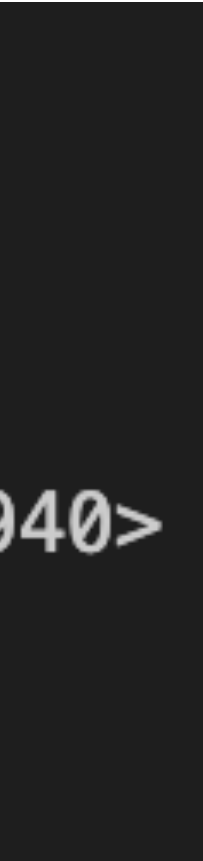

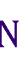

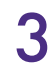

### Edugrad: Operation

- Operation: defines forward/backward
	- **In forward/backward: np arrays,** *not* **Tensors**
- @tensor\_op:
	- Takes an Operation, turns it into a method that takes Tensor arguments and returns Tensor outputs
		- And which *builds the computation graph dynamically*
	- $\bullet$   $\oslash$  : [decorator;](https://timber.io/blog/decorators-in-python/) equivalent to: add = tensor\_op(add)
- Basic ops provided:
	- [https://github.com/shanest/edugrad/blob/master/](https://github.com/shanest/edugrad/blob/master/edugrad/ops.py) [edugrad/ops.py](https://github.com/shanest/edugrad/blob/master/edugrad/ops.py)

@tensor\_op class add(Operation): **@staticmethod** def forward( $ctx, a, b$ ): return  $a + b$ 

 $[6, 8]$ ]

**@staticmethod** def backward(ctx, grad\_output): return grad\_output, grad\_output >>> from edugrad.ops import add  $\gg$  add(t1, t2).value array( $[2, 4]$ ,

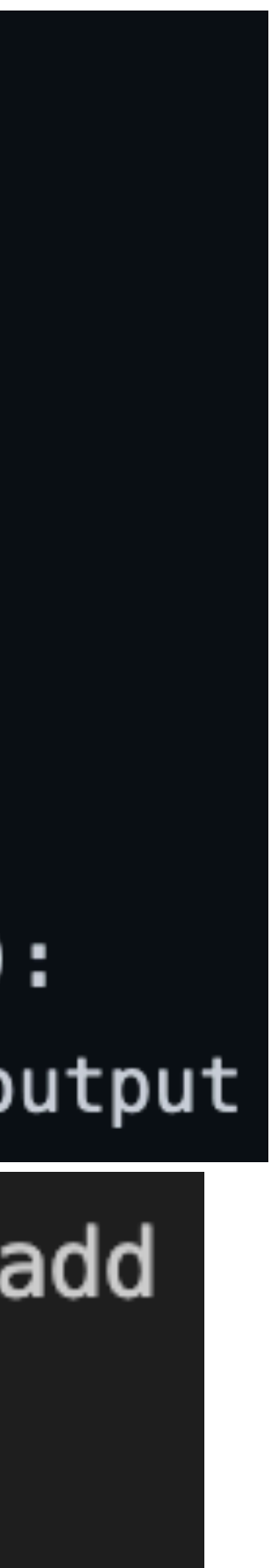

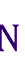

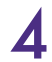

# Edugrad: nn.Module

- edugrad.nn.Module:
	- As in PyTorch, basic model class
	- Stores parameters [accessed via .parameters()]
	- Can be nested (modules within modules)
	- Implements `forward`
- Defining a custom module:
	- Sub-class nn.Module
	- Initialize params in \_\_init\_\_
	- Implement custom forward method

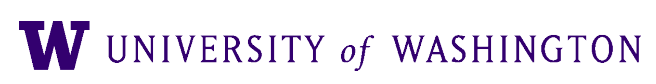

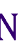

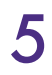

```
class Linear(Module):
    def __init_(
        self,
        input_size: int,
        output_size: int,
        bias: bool = True,):
```
"""A Linear module computes defines weights W, optionally biases b, and computers  $wX + b$ .

Weight vector will have shape (input size, output size)

#### Args:

input\_size: dimension of input vectors output\_size: dimension of output vectors initializer: how to initialize weights and biases  $111111$ 

super(Linear, self). \_\_init\_\_()  $scale = 1 / np.sqrt(input_size)$  $self.has_bias = bias$ if self.has\_bias: # biases initialize to 0

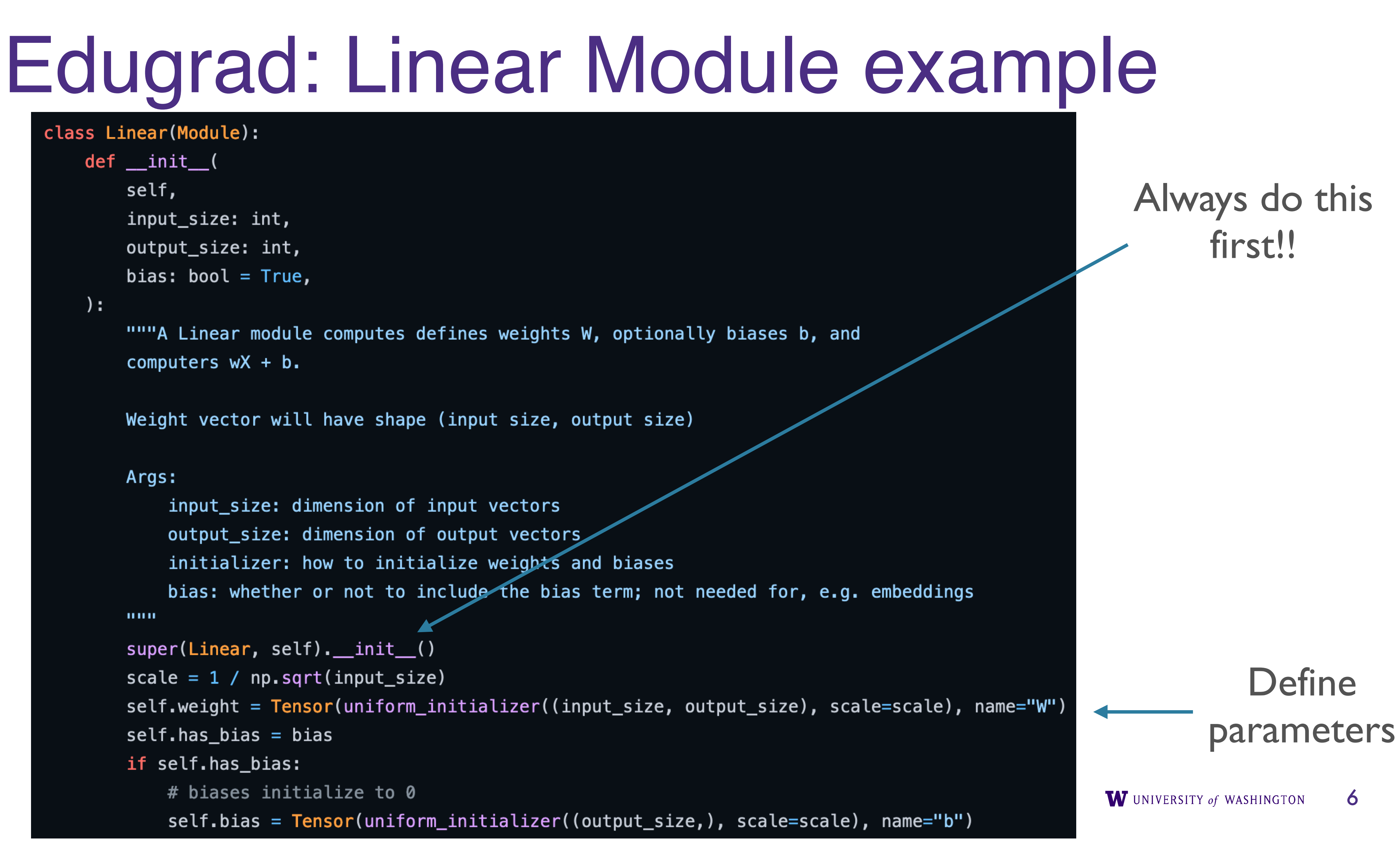

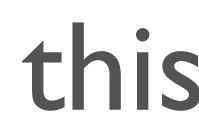

### Edugrad: Linear Module

def forward(self, inputs: Tensor):  $mul\_node = ops.matmul(inputs, self.weight)$ if self.has\_bias: # NOTE: this is a hack-ish way of handling shape issues with biases  $expanded_biases = ops.copy_rows(self.bias, num=inputs.value.shape[0])$ return ops.add(mul\_node, expanded\_biases) return mul\_node

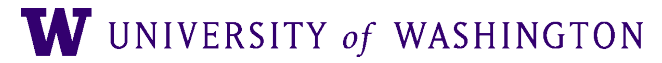

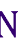

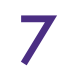

# Edugrad: Basic Training Demo

- [https://github.com/shanest/edugrad/blob/](https://github.com/shanest/edugrad/blob/master/examples/toy_half_sum/main.py) [master/examples/toy\\_half\\_sum/main.py](https://github.com/shanest/edugrad/blob/master/examples/toy_half_sum/main.py)
	- Trains an MLP on  $f(x) = sum(x)/2$  for bit vectors x
- MLP as a nn.Module:
- NB: don't hard-code hyper-parameters like this :)

#### class MLP(nn.Module):

def \_\_init\_\_(self, input\_size, output\_size):  $super(MLP, self) . _init$  ()  $self.fc1 = nn.Linear(input_size, 32)$  $self.Fc2 = nn.Linear(32, 32)$  $self.output = nn.Linear(32, output_size)$ 

def forward(self, inputs): hidden =  $edugrad.ops.relu(self.fc1(inputs))$  $hidden = edugrad.ops.relu(self.fc2(hidden))$ return self.output(hidden)

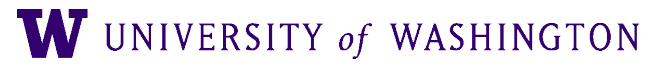

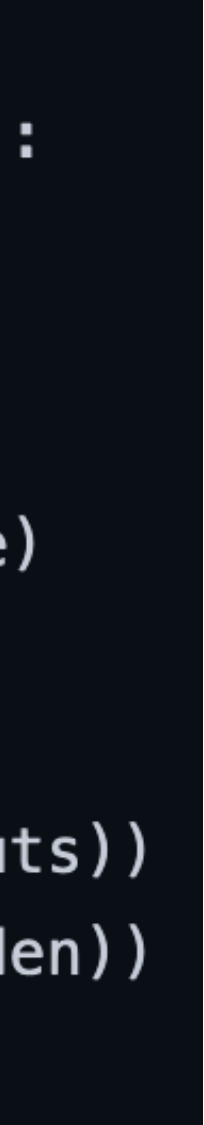

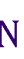

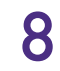

### **Training Loop**

 $model = MLP(input_size, 1)$ optimizer = edugrad.optim. $SGD (model.parameters()$ ,  $lr=1e-3)$ train\_iterator = edugrad.data.BatchIterator(batch\_size=batch\_size)

for epoch in range(num\_epochs):  $total_loss = 0.0$ for batch in train\_iterator(inputs, targets):  $predicted = model(batch.inputs)$ optimizer.zero\_grad() loss.backward() optimizer.step() total\_loss += loss.value

```
loss = edugrad.ops.mse_loss(predicted, batch.targets)
```
print(f"Epoch {epoch} loss: {total\_loss / train\_iterator.num\_batches}")

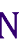

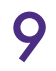